**Time Value Money TI-84 Plus CE DAYS BETWEEN DATES** 

# **TI-84 PLUS CE TECHNOLOGY TEACHER NOTES**

### **Days Between Dates**

Generally, the term of a financial contract is stated in days, months, or years. In this activity, students will determine the number of days between dates and find the amount due on a loan at the end of a term.

## **Objectives:**

- Determine the number of days between dates.
- Determine the amount due on a loan at the end of a term.

### **Example:**

If you borrow \$4,000 from December 1, 2023 to January 15, 2024 at an annual simple interest rate of 12%, how much is due January 16, 2024?

1. In this example, we need to calculate the number of days between two dates, 12/1/2023 to 1/15/2024. Press apps and select **Finance**.

Choose **dbd(** from the CALC menu.

The syntax is **dbd**(beginning date,ending date) where the beginning date is 12.0123 and the ending date is 01.1524.

Note that the U. S. date format is MM.DDYY where

MM is the month number,

DD is the day of the month,

YY is the last two digits of the year.

The years must be between 1950 and 2049. A period  $\lceil \cdot \rceil$  must be placed between the entries for month and day and a comma  $\lceil$ ,  $\rceil$  must be placed between the beginning date and the ending date.

2. Input the month for the beginning date, then enter a **period** followed by the day and year. Enter a **comma,** and then input the ending date in the same manner.

Press enter. The number of days between the two dates is 45.

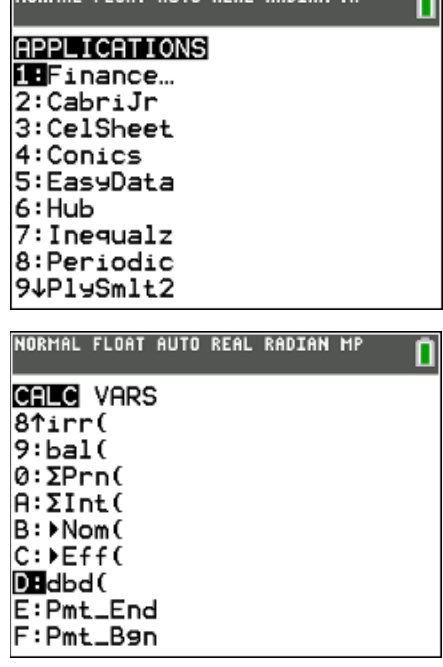

NORMAL FLOAT AUTO REAL RADTAN MR ALL

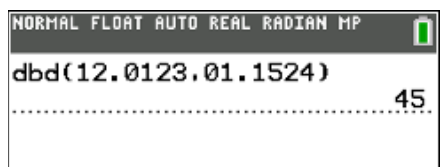

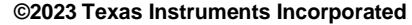

3. Use this result to calculate the amount due on January 16. The amount

includes the principal and the interest for the 45-day period.

\$4,059.18 is due on January 16.

**Note:** The mode DECIMAL SETTING was changed to **FIX2** to round the computation to two decimal places.

To change the Mode to FIX2, press mode, arrow down to the **DECIMAL SETTING** row, arrow to the right to highlight **2**, and press enter.

# **Time Value Money TI-84 Plus CE DAYS BETWEEN DATES TI-84 PLUS CE TECHNOLOGY TEACHER NOTES**

NORMAL FIX2 AUTO REAL RADIAN MP Ω 4000(1+0.12\*45/365) 

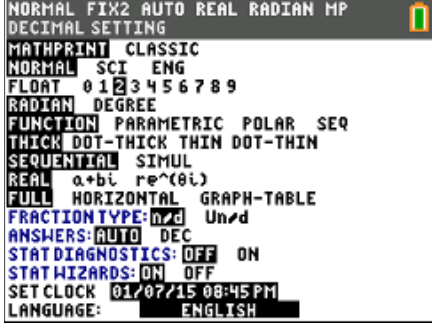